## **МІНІСТЕРСТВО ОСВІТИ І НАУКИ УКРАЇНИ ННК «ІПСА» НТУУ «КПІ ІМ. ІГОРЯ СІКОРСЬКОГО» КАФЕДРА ММСА**

Комп'ютерний практикум № X

## **Варіант № X**

З дисципліни:

ДИСЦИПЛІНА

**Виконав:**

Студент(-ка) І курсу

Групи КА-6x

Прізвище І. Б.

**Перевірив:**

Прізвище І.Б.

**Завдання:** обчислити похідну **y(x) = sin(x<sup>2</sup> +a)**

- 1. Словесний опис алгоритму. Похідна: **y′(x) = sin′(x<sup>2</sup> +a) = 2x\*cos(x<sup>2</sup> +a)**
- 2. Лістинг програми: **#include <stdio.h> #include <math.h> int main(){ float a,x,y; printf("Input a x\n"); scanf("%f %f",&a,&x); y=2\*x\*cos(x\*x+a); printf("y(%f, %f)=%f\n",a,x,y); return 0; }**
- 3. Приклади роботи програми

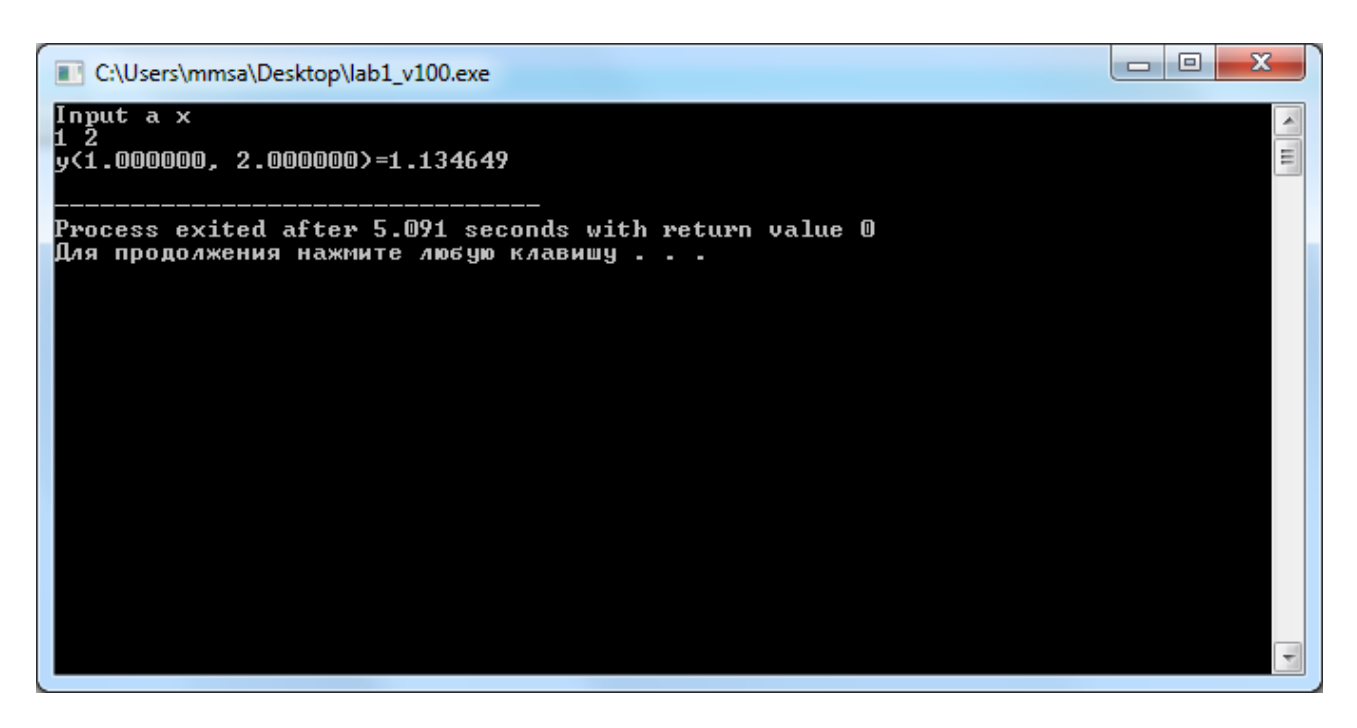

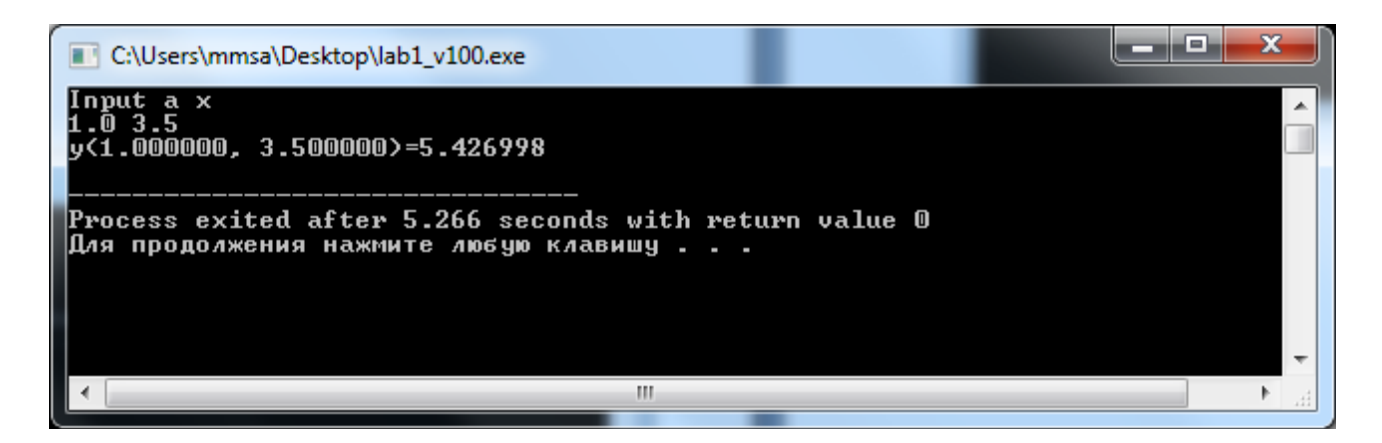

4. Висновки

У даній роботі я навчився обчислювати похідну  $y(x) = sin(x^2+a)$